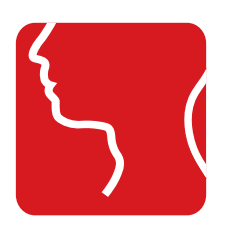

# **ENTstatistics Module de tumeurs**

# **Quels sont les avantages de la base de données de tumeurs ?**

Le module de tumeurs d'ENTstatistics permet la saisie précise des données de patients souffrant de maladies oncologiques dans la zone de la tête et du cou. Les données concernant l'anamnèse, le diagnostic, la détermination du stade, la thérapie et le suivi peuvent être enregistrés par quelques clics de souris. En principe, les critères d'enregistrement correspondent à des normes internationales reconnues (WHO, UICC, etc.). Toutefois, ils peuvent aussi être adaptés ou complétés individuellement, par ex. pour des études.

# **Fonctions spéciales pour le travail quotidien à la clinique**

Le module de tumeurs offre des formulaires spécifiques pour la documentation des opérations, radiothérapies et chimiothérapies. L'état de santé subjectif du patient peut être enregistré grâce à la fonction de questionnaire d'ENTstatistics. Un formulaire de suivi spécial facilite l'observation du résultat de la thérapie au cours du temps.

La fonction glisser-déposer permet d'intégrer rapidement et facilement les images d'IRM et de scannographies au dossier médical du patient. Des croquis pertinents peuvent être scannés rapidement sur simple actionnement d'un bouton. Alternativement, ils peuvent être réalisés directement avec l'éditeur de croquis d'ENTstatistics.

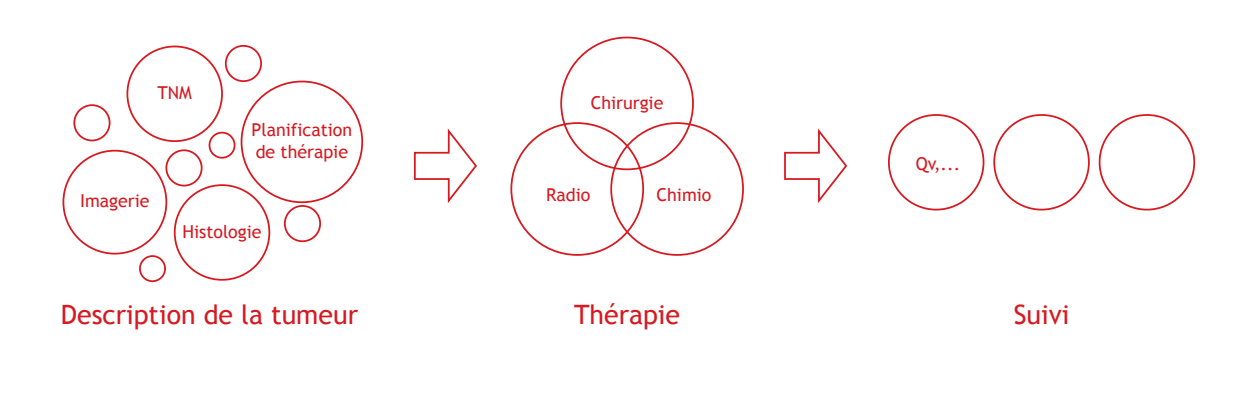

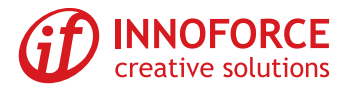

## **Analyse rapide et polyvalente**

Des fonctions étendues facilitent l'analyse scientifique des données de patients et de thérapies enregistrées. Quelques clics de souris suffisent pour rechercher dans la base de données des thérapies présentant les caractéristiques souhaitées. Les patients correspondants s'affichent et peuvent être analysés plus en détail. L'analyse multipatients comprend notamment une analyse de survie selon Kaplan-Meier. Les données obtenues peuvent être exportées au format Excel.

## **Synoptique des avantages**

- Une aide maximale pour la documentation des interventions thérapeutiques
- L'analyse des résultats de traitement est possible à tout moment.
- Une base de données valide pour des études de thérapies
- La base du contrôle qualité

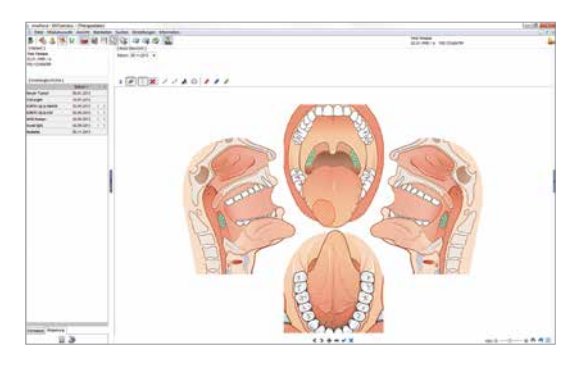

**Image de situation avec fonctions d'annotations Analyse de survie selon Kaplan-Meier**

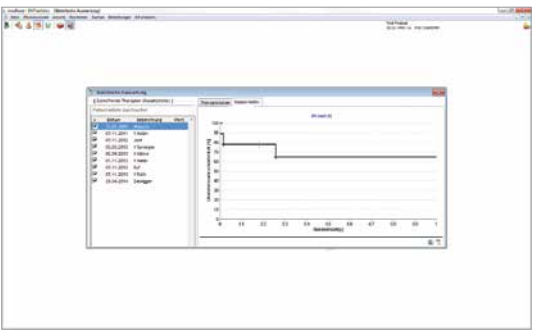

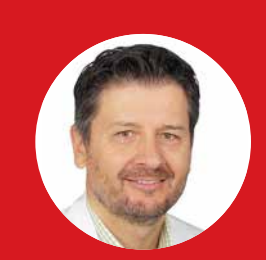

**Pr Sandro STÖCKLI**  Hôpital cantonal de Saint-Gall Saint-Gall, Suisse

*« Le module de tumeurs d'ENTstatistics est une base de données claire et conviviale permettant d'enregistrer de manière systématique et continue un diagnostic, une thérapie et un suivi en cas de maladies oncologiques survenues dans la sphère ORL.*

*La saisie rapide et simple des données, la possibilité modulaire d'adaptation et d'extension aux besoins spécifiques de l'utilisateur et l'analyse de données disponible en permanence constituent surtout des fonctionnalités convaincantes. »*

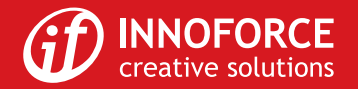

190111\_OTST\_TMR